# **Step By Step Tutorial: Image Classification Using Scikit-Learn, Keras, and Tensorflow**

Image classification is a fascinating field within the realm of computer vision. Being able to teach a machine to recognize and categorize images opens up a world of possibilities, from self-driving cars to facial recognition systems. In this step-by-step tutorial, we will explore how to build an image classification model using popular Python libraries such as Scikit-Learn, Keras, and Tensorflow.

#### **The Importance of Image Classification**

Image classification is the process of training a machine learning model to categorize images into different classes. This task is crucial in various industries, including healthcare, security, and e-commerce. It enables us to automatically sort and analyze large amounts of visual data, providing insights and helping us make informed decisions.

#### **Gathering and Preparing the Dataset**

Before we dive into building our image classification model, we need a dataset to train it on. There are several popular image datasets available online, such as MNIST and CIFAR-10. For this tutorial, we will use the CIFAR-10 dataset, which consists of 60,000 32x32 color images in ten different classes.

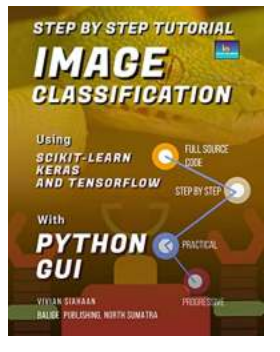

### **Step by Step Tutorial IMAGE CLASSIFICATION [Using Scikit-Learn, Keras, And TensorFlow with](http://indexdiscoveries.com/file/UlpFNnFHVDArbE03RGZpRm5HZ1ordDBBdjlacXdNSlVTT0tGV1JPUGE1NFE3c1FXalN3cmg5SUJ5YjdoYnpOcE5XMVl3ckJMeTAzSUdTQnJKdEVQZUpON3VmVTdQNnJWWlovZmR3RExHY0llcEE2SFRFSzMwYisrbUNSTk1QVjZhMHhCbngzbWZ5czJvNHNTNk15UXJYeFpPZ0EyZGpnb1BtN3dpeWtVUG1YREdTUzRwQXR1cTBlSWRtMjVibFJ1VDBINnZSd0h3QXpMNTVzTTFhZFFPTm5ueGpqQmwvRTlZY3dVUzJySHkzVT0=:f4.pdf)**

**PYTHON GUI** by Vivian Siahaan (Kindle Edition)

 $\star \star \star \star$  4.3 out of 5 Language : English File size : 11409 KB Text-to-Speech : Enabled Enhanced typesetting : Enabled

Lending : Enabled Screen Reader : Supported Print length : 141 pages

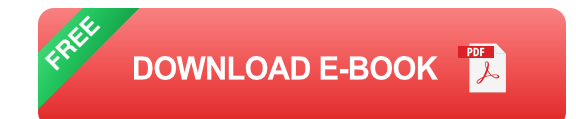

To begin, we need to download the dataset and preprocess it. This involves resizing the images to a uniform size, converting them to grayscale or RGB format, and normalizing the pixel values. The Scikit-Learn library provides helpful utilities for performing these operations. Once the dataset is ready, we can proceed to the next step.

#### **Building the Image Classification Model**

Now it's time to build our image classification model. We will be using a combination of Scikit-Learn, Keras, and Tensorflow to achieve this. Scikit-Learn provides a wide range of machine learning algorithms, while Keras simplifies the process of building and training deep neural networks, which are particularly effective for image classification tasks. Tensorflow serves as the underlying library for running the computations efficiently.

The first step in building our model is to define its architecture. This involves deciding the number of layers, the activation functions to use, and other hyperparameters. There are various architectures that can be used for image classification, such as convolutional neural networks (CNNs) and recurrent neural networks (RNNs). For this tutorial, we will focus on CNNs, as they have proven to be highly effective for visual tasks.

Once the model architecture is defined, we can proceed to training it on our dataset. This involves feeding the labeled images into the model, allowing it to

learn and adjust its parameters based on the provided examples. We will use the Adam optimization algorithm, which adapts the learning rate dynamically during training, making the process more efficient.

#### **Evaluating and Fine-Tuning the Model**

After the model is trained, we need to evaluate its performance on a separate test set. This allows us to gauge how well it generalizes to unseen data. Various evaluation metrics can be used, such as accuracy, precision, and recall. We will calculate these metrics and visualize the results using plots and confusion matrices.

If the model's performance is not satisfactory, we can try improving it by finetuning its hyperparameters. This involves tweaking the model architecture, adjusting the learning rate, or adding regularization techniques such as dropout or batch normalization. Experimentation is key in finding the optimal set of hyperparameters that yield the best performance.

#### **Deploying the Model**

Once we are satisfied with our image classification model, we can deploy it in real-world scenarios. This involves feeding new, unseen images into the model and observing its predictions. Depending on the application, we can integrate the model into a larger system, such as a web application or a mobile app, to provide image classification functionality to end-users.

Image classification is an exciting field that offers limitless possibilities. In this step-by-step tutorial, we explored the process of building an image classification model using Scikit-Learn, Keras, and Tensorflow. We covered gathering and preprocessing the dataset, defining and training the model, evaluating its performance, fine-tuning the hyperparameters, and deploying the model in realworld scenarios. By following these steps, you can leverage the power of machine learning to automatically categorize and analyze images in various applications.

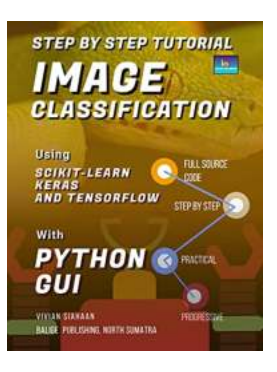

# **Step by Step Tutorial IMAGE CLASSIFICATION [Using Scikit-Learn, Keras, And TensorFlow with](http://indexdiscoveries.com/file/UlpFNnFHVDArbE03RGZpRm5HZ1ordDBBdjlacXdNSlVTT0tGV1JPUGE1NFE3c1FXalN3cmg5SUJ5YjdoYnpOcE5XMVl3ckJMeTAzSUdTQnJKdEVQZUpON3VmVTdQNnJWWlovZmR3RExHY0llcEE2SFRFSzMwYisrbUNSTk1QVjZhMHhCbngzbWZ5czJvNHNTNk15UXJYeFpPZ0EyZGpnb1BtN3dpeWtVUG1YREdTUzRwQXR1cTBlSWRtMjVibFJ1VDBINnZSd0h3QXpMNTVzTTFhZFFPTm5ueGpqQmwvRTlZY3dVUzJySHkzVT0=:f4.pdf)**

**PYTHON GUI** by Vivian Siahaan (Kindle Edition)

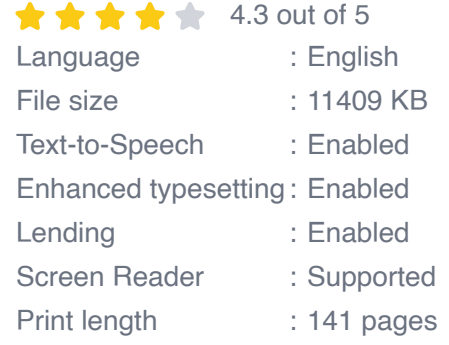

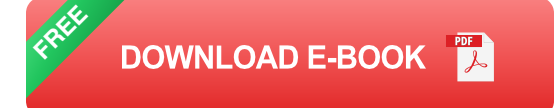

This book implements deep learning-based image classification on classifying monkey species, recognizing rock, paper, and scissor, and classify airplane, car, and ship using TensorFlow, Keras, Scikit-Learn, OpenCV, Pandas, NumPy and other libraries.

In Chapter 1, you will learn how to use TensorFlow, Keras, Scikit-Learn, OpenCV, Pandas, NumPy and other libraries to perform how to classify monkey species using 10 Monkey Species dataset provided by Kaggle (https://www.kaggle.com/slothkong/10-monkey-species/download).

In Chapter 2, you will learn how to use TensorFlow, Keras, Scikit-Learn, OpenCV, Pandas, NumPy and other libraries to perform how to recognize rock, paper, and

scissor using 10 Monkey Species dataset provided by Kaggle (https://www.kaggle.com/sanikamal/rock-paper-scissors-dataset/download).

In Chapter 3, you will learn how to use TensorFlow, Keras, Scikit-Learn, OpenCV, Pandas, NumPy and other libraries to perform how to classify airplane, car, and ship using Multiclass-image-dataset-airplane-car-ship dataset provided by Kaggle (https://www.kaggle.com/abtabm/multiclassimagedatasetairplanecar).

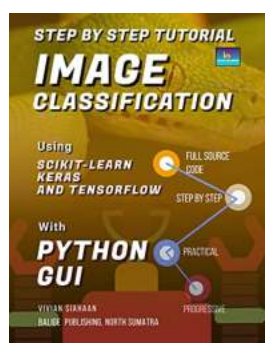

### **[Step By Step Tutorial: Image Classification](http://indexdiscoveries.com/discoveries/step-by-step-tutorial-image-classification-using-scikit-learn-keras-and-tensorflow-with-python-gui.html) Using Scikit-Learn, Keras, and Tensorflow**

Image classification is a fascinating field within the realm of computer vision. Being able to teach a machine to recognize and categorize images opens up a world of...

#### S. S. Agrawal<br>Amita Dev<br>Ritika Wason uuka wasuu<br><mark>'oonam Bansal *Editors* .</mark>

Speech and Language **Processing for** Human-Machine **Communications** Proceedings of CSI 2015

**2** Springer

## **[Unveiling Cutting-Edge Developments at CSI](http://indexdiscoveries.com/Unveiling%20Cutting-Edge%20Developments%20at%20CSI%202015%20Advances%20in%20Intelligent%20Systems%20and%20Computing%20664.pdf) 2015: Advances in Intelligent Systems and Computing 664**

The Proceedings of CSI 2015: Advances in Intelligent Systems and Computing 664 have been a pivotal platform for researchers, engineers, and practitioners...

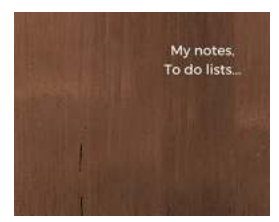

## **[My Notes To Do Lists: Boosting Productivity](http://indexdiscoveries.com/My%20Notes%20To%20Do%20Lists%20Boosting%20Productivity%20with%20Effortless%20Organization.pdf) with Effortless Organization**

Are you tired of feeling overwhelmed by a never-ending to-do list? Do you find yourself forgetting important tasks and missing deadlines? Look no further than My Notes To Do...

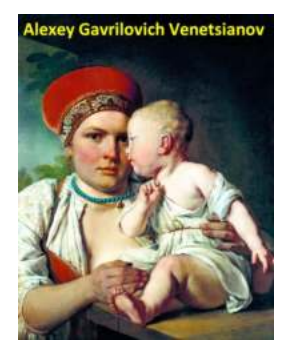

## **Explore the Captivating World of Russian [Painter Alexey Gavrilovich Venetsianov through](http://indexdiscoveries.com/Explore%20the%20Captivating%20World%20of%20Russian%20Painter%20Alexey%20Gavrilovich%20Venetsianov%20through%2086%20Color%20Paintings.pdf) 86 Color Paintings**

Alexey Gavrilovich Venetsianov, a widely recognized Russian painter, left an indelible mark on the art world with his masterpieces that captured the essence of rural life in...

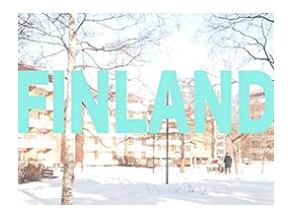

## **[Exploring the Enchanting Charms of Finland:](http://indexdiscoveries.com/Exploring%20the%20Enchanting%20Charms%20of%20Finland%20The%20Untold%20Story%20of%20Francesca%20Catlow.pdf) The Untold Story of Francesca Catlow**

When it comes to experiencing the beauty of nature and immersing oneself into a vibrant cultural heritage, Finland never fails to mesmerize. This picturesque Nordic...

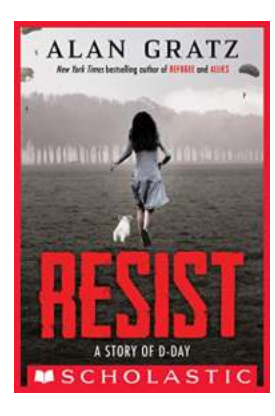

### **[Resist Story Of Day: Unveiling the Inspiring](http://indexdiscoveries.com/Resist%20Story%20Of%20Day%20Unveiling%20the%20Inspiring%20Journey%20of%20Courage%20and%20Determination.pdf) Journey of Courage and Determination**

If there is one thing that touches the depths of our souls and stirs our hearts, it is the power of human resilience and the ability to overcome challenges. The Resist Story...

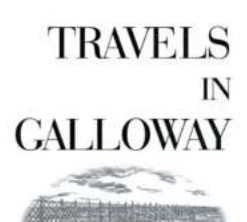

Donald MacIntosh hamed by Tran Pess

## **[Travels In Galloway: Memoirs From South West](http://indexdiscoveries.com/Travels%20In%20Galloway%20Memoirs%20From%20South%20West%20Scotland.pdf) Scotland**

Are you ready for a journey through the picturesque landscapes of Galloway, a hidden gem in South West Scotland? Bustling with natural wonders, charming villages, and...

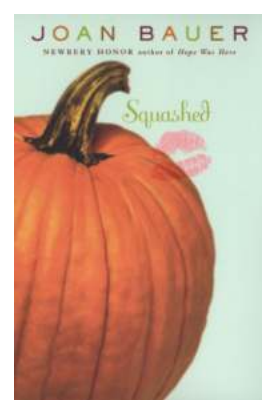

## **The Inspirational Journey of Squashed Joan [Bauer: Overcoming Challenges and Achieving](http://indexdiscoveries.com/The%20Inspirational%20Journey%20of%20Squashed%20Joan%20Bauer%20Overcoming%20Challenges%20and%20Achieving%20Greatness.pdf) Greatness**

Have you ever heard of the incredible story of Squashed Joan Bauer? If not, buckle up because you're in for a truly inspiring ride! This article will take you on a journey...